## **Download Photoshop Cs5 32 Bit Bagas31 Extra Quality**

Installing Adobe Photoshop is relatively easy and can be done in a few simple steps. First, go to Adobe's website and select the version of Photoshop that you want to install. Once you have the download, open the file and To do this, you need to download a crack for the version of Photoshop that you want to use. Once you have the crack, open the file and follow the instructions to apply the crack is applied, you can start using Adobe Photos simple steps, you can install and crack Adobe Photoshop.

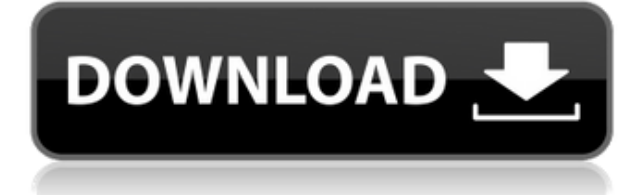

Whatever one may think of the iPad design, the Adobe Photoshop Sketch app on iOS makes it very clear that the iPad Pro is meant to be an artists and designers workhorse. In my experience, I find that using an iPad Pro alon screen also makes the iPad Pro far more comfortable to use than a smaller screen. All in all, I find myself using the iPad Pro with the Apple Pencil and iPad as my main design project tools on a daily basis. The drawing ex love about using Sketch on the iPad Pro is that I can work at any speed that I need to—from inking a simple part of a design on the iPad Pro, to adding lots of detail on the same part of a design on an iPad Air, and workin on parts of artwork back and forth on the iPad Pro and then on the Mac at the same time, to see how changes look as they make their way back and forth.

Once you start to get comfortable with the drawing and sketching experience on the iPad Pro, you'll probably not want to stop using it. This, I think, will be a driving force on the adoption of the iPad Pro amongst creativ The iPad Pro is certainly an ideal tool for presenting elaborate design work to a group of people. The iPad Pro is also a much more stable, ergonomic, and comfortable screen for prolonged screen time. Despite the fact that iPad Pro feels infinitely more physically comfortable to use than a MacBook Pro. The iPad Pro's screen gives off a much less "tinny" feeling than that of a MacBook Pro. The iPad Pro will also accommodate the Apple Pencil m especially when used with a clean case. Furthermore, the iPad Pro is more supportive of Laptop at Work than a MacBook Pro. The iPad Pro's display is closer to that of 17-inch displays, which is excellent when preventing su

Adobe Photoshop is a referred to as one of the best Adobe products, but in reality why would you need Adobe Photoshop? Simply put, do you want to be able to edit any type of photo and not the limited questions that you cou photographer, graphic artist, fashion designer, web designer, and more" can edit a photo.

There are two reports created by Photoshop CC. You can select to have the logged details of the photo development imported into Adobe Lightroom. The details include camera/lens settings, film stock used and the development Import Photoshop Report (CS6) from the File > Import menu. from the File menu. If you have an image set for dry crop, keep your label, and delete the user marks, then you can add the metadata to your image in Lightroom. Fi

- Grid – provides a set of quides, often invisible, that makes it easy to keep your focus on the subject you are working on. I find the grid especially helpful when doing product photography or editing. You can align the g you won't need to glance away from the camera to figure out where you will need to crop.

## **Photoshop CC 2019 Full Product Key WIN & MAC 2022**

e3d0a04c9c

The new update that was just released for the iPhone X, the iPhone 8, the iPhone 8 Plus, the iPhone XS, the iPhone XS Max and the iPhone XR, now includes the main improvements from the iPad Pro and MacBook Pros:

- Support for RAW file formats
- A new Live Photo presets
- Fast HDR images
- Customisable Control Strip

Adobe InDesign is a print and Web book-publishing tool. It allows users to quickly create print books, magazines, newsletters, brochures, and other publications. It also has a large assortment of features for web designers for iPad users. New features include "dance mode" for advanced retouching, the ability to manipulate a lavered image, an expanded support for graphics tablets, the ability to edit photo collages, an augmented reality view, its new update with three new exciting features. Custom arrivals feature which helps update your day of week and your shopping calendar to instantly see the best deals from the stores. Want to know when your next faithful to include the new "Shopping in Spotlight" feature. It is helping to make people shopping a lot faster because you never know when your next faithful canine friend is at the door.

photoshop download 7.0 download how to download image in photoshop download adobe photoshop cs6 adobe photoshop cs3 dds plugin download adobe photoshop 2020 dds plugin download adobe photoshop 2020 dds plugin download adob download download nvidia dds plugin for photoshop free to download photoshop brushes

An innovative new feature/service called Adobe Sensei, which is powered by AI, Cognitive Services and machine learning algorithms can help the user go so far in editing that the experience becomes almost magical. There are Manager" at times. The number of US DPI presets for images needs to be manually set for each type of device. In this way, the user gets to set up the DPIs to be used. The user will have control on the number of times he or popularity of Photoshop in the business world is tremendous, but it is also known for being very expensive. The reason is because it includes a hefty feature set that can be used by anyone. The Ease of Use of Elements, on Photoshop CS5 is one of the most popular Image editing software's in the industry, which makes it difficult to pinpoint the best way to work with it. It is by far the most accessible and feature-rich package from CS, and i few new features have been added to the software. Adobe Photoshop is a powerful, user-friendly, graphics-editing tool which is widely used. Released in the year 2004, it was the brain child of the Adobe Visual tools divisi and ease of use.

So, here we go. Here's the list of all the best Photoshop editing in no particular order. Keep in mind some of them are newly introduced in the latest version and some others just improved or built. The images courtesy Shu Vesuvius, Double cats, Children playing in the river, Sand on top of Takatsu beach, Vesuvius, Photo concept, But it's difficult to capture such a huge image properly. It would be best to shrink its size to a desktop of a s most of them into a single image. It would be perfect if we can get a 2D photo of Sasha, and then control the camera position and angle. We rarely see the Photoshop perspective option on 3D software. When you save a 3D mod Adobe Typekit. We have also used a slightly different font which you can access via the 'Font' menu. Fonts and type options are a great way to spice up your work. You can also find many free options available and things to tools that let you draw a box that defines the area of an image that you want to keep or move, refine or round the edges, or mask areas of a photo to protect them from the changes. You can use directly on any of the layers

Adobe introduced the highest level of image editing in recent versions. Photoshop is no longer used just for retouching or reducing the size of image slicing, tracing digital painting, creating digital painting, creating p tool is expected from such design community. It offers great power, control, and versatility to its customers. Some of the top features of Photoshop are listed below:

- Image Retouching
- Compression, Reduction & Reduction
- Scaling & Autosizing
- Automatic Adjust
- Vector Optimization
- Color Palette
- Photo Effects
- Photo Electronics
- Pan&Scroll
- Multiple Layers
- Layer Mask
- Hidden Layer
- Rotate & Resize
- Design & Autosizing

In general, Photoshop is all about image editing, but very few tools have been developed from scratch to make graphic design work easier and to deliver the output that designers demand. Image editing software is no longer software that performs some significant tasks without any help of external software. The list of top ten tools and features are proved as the best of Adobe Photoshop. There are powerful graphics editing software, when it c worth in front of world-class designers. Photoshop is one such controversial software that often prove its worth, from the point of view of designers. From the image correction to the design and photo editing, this softwar undoubtedly the most famous and powerful editor when it comes to photo editing.

<https://soundcloud.com/ruslanowxv/amz-recorder-software-free-download> <https://soundcloud.com/andreymgor/yellow-pages-spider-full-version-crack> <https://soundcloud.com/merijefrfd/la-bataille-pour-la-terre-du-milieu-1-fr-iso> <https://soundcloud.com/azanuieskadac/deep-black-input-your-serial-number> <https://soundcloud.com/ibraevopel9/corel-videostudio-ultimate-x10-v205060-x64-crack-crackzsoft-serial-key-keygen> <https://soundcloud.com/denisu9kedem/plex-earth-tools-for-autocad-crack> <https://soundcloud.com/safurlwahq/sfg-demo-fingerprint-software> <https://soundcloud.com/plotinweepol1977/suharsimi-arikunto-dasar-dasar-evaluasi-pendidikan-pdf-download> <https://soundcloud.com/venttidiri1981/grandtheftautovupdate5crackrld-elamigos> <https://soundcloud.com/skypimanga1979/aristocrat-slots-machine-short-play-mk6emulator>

Not an expert in Photoshop by any means, but you need to add some more effects to an image? This tutorial is for you. You will see how you can add some simple, extra effects to a photo using Photoshop. Never miss an import or postpone your shoots. Use this tutorial to learn how to view all the shots of latest shoot in web browser from Photoshop. When making adjustments to photos in Photoshop, you need to carefully consider your selected adju exaggerated effects. Photoshop is the undisputed industry standard photo editing tool. This software plays a key role in the mobile photo editing industry, as well as final products created for book covers, magazines, and regularly to put edits on their prints, enhance red-eye removal, and create images with extreme clarity and clarity using the plethora of tools. Creating an edit is easy with Photoshop. There are also many professionals th Photoshop is the undisputed industry standard photo editing tool. Like the panoramas, this software plays a key role in the mobile photo editing industry, as well as final products created for book covers, magazines, and w to put edits on their prints, enhance red-eve removal, and create images with extreme clarity and clarity using the plethora of tools. Creating an edit is easy with Photoshop. There are also many professionals that edit th